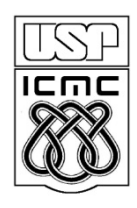

Universidade de São Paulo – São Carlos Instituto de Ciências Matemáticas e de Computação

# **Matrizes Bidimensionais**

Profa Rosana Braga

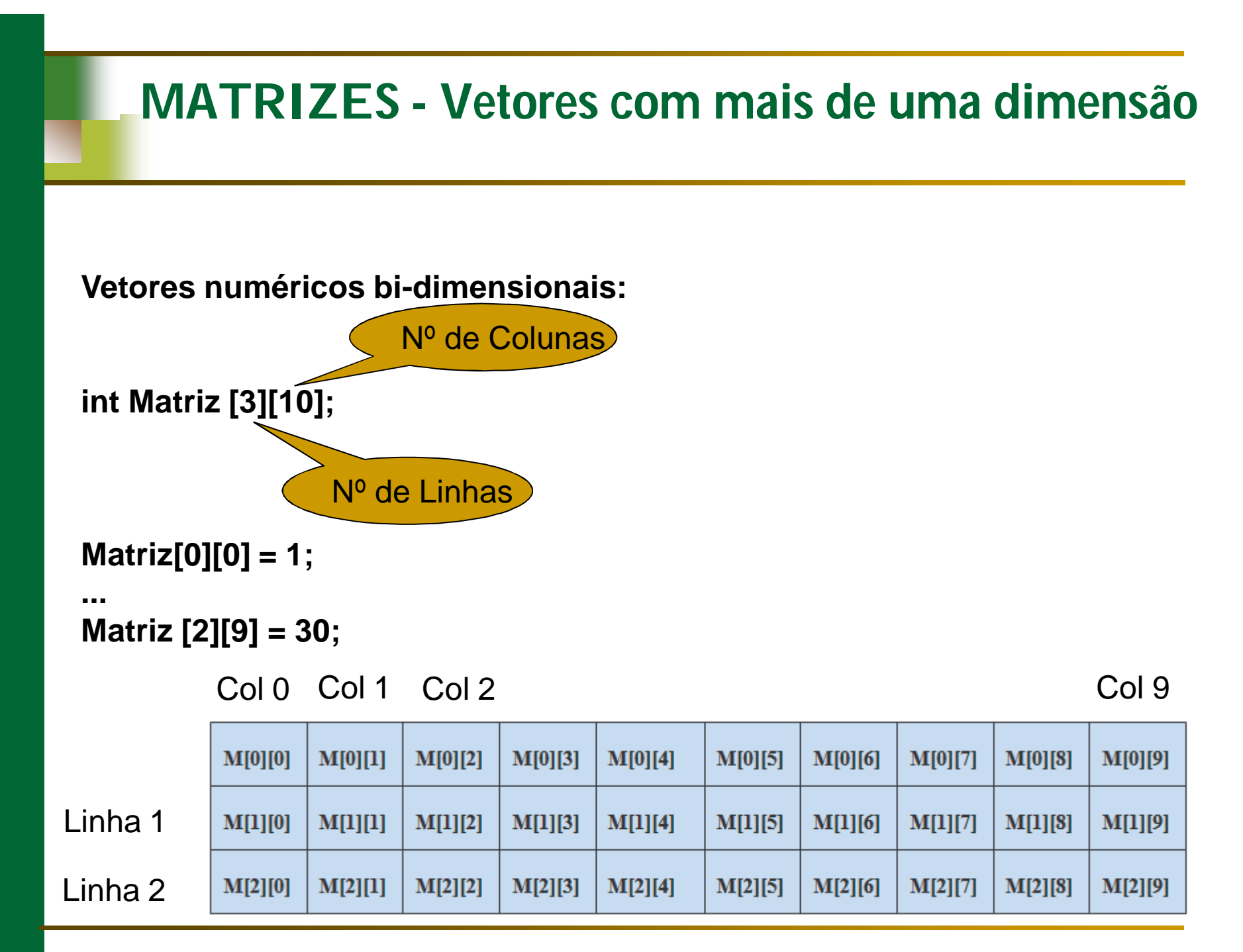

# **Exemplos**

**Inicialização direta:**

**double matriz [3][2] = { { 0.8, 0.11 }, { 1.8, 1.35 }, { 2.0, 0.67 } };**

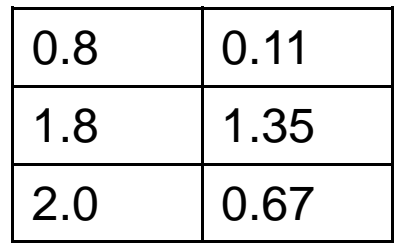

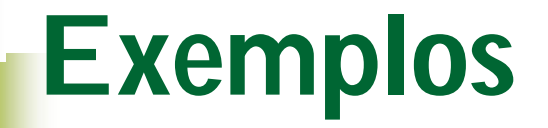

```
/* imprimir uma matriz */ #include<stdio.h>
#include<stdlib.h>
```

```
void main(){
           float matriz [3][2] = { { 0.8, 0.11 },
                                    { 1.8, 1.35 }, 
                                    { 2.0, 0.67 } };
            int i,j;
           for (i=0;i<3;i++) {
                printf("
\n"); 
                for (j=0;j<2;j++)
                      printf(" %f",matriz[i][j]);
            }
            printf("
\n"); 
            system("pause");
}
```
## **Exemplos**

**/\* ler uma matriz \*/ #include<stdio.h> #include<stdlib.h>**

```
void main(){
          float matriz [3][2];
           int i,j;
           /* le a matriz */
           for (i=0;i<3;i++) {
              for (j=0;j<2;j++){
              scanf("%f",&matriz[i][j]);}
           }
           system("pause");
}
```
#### **Exercícios**

**1 – Ler a matriz e imprimir as somas de linhas, colunas e soma total**

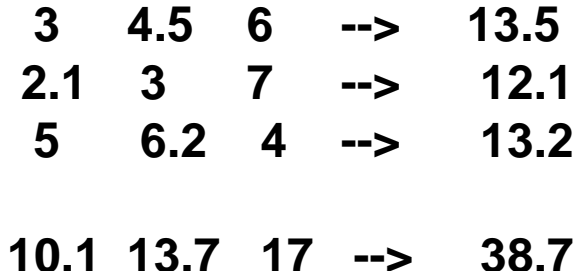

### **Exercícios**

**2 – Criar uma função separada que recebe a matriz e imprime as somas de linhas, colunas e soma total**

**3 – Criar outra função que que recebe a matriz e imprime as multiplicações de linhas, colunas e Multiplicação total**

**4 – Criar um menu principal no Main, em que há opcões de Soma ou multiplicação. Dependendo da opção, o programa chama a função apropriada.**